Документ подписан простой электронной подписью **состала подпись образования с подпис**ь о Информация о владельце:<br>ФИО: Дзюба Татьяна Ивановна Федеральное государственное бюджетное образовательное учреждение высшего образования Дата подписания: 20.09.2023 08:22 Дальневосточ<mark>ный государственный университет путей сообщения"</mark> (ДВГУПС) Амурский институт железнодорожного транспорта - филиал федерального государственного ФИО: Дзюба Татьяна Ивановна Должность: Заместитель директора по УР Уникальный программный ключ: e447a1f4f41459ff1adadaa327e34f42e93fe7f6

бюджетного образовательного учреждения высшего образования «Дальневосточный государственный университет путей сообщения» в г. Свободном (АмИЖТ - филиал ДВГУПС в г. Свободном)

УТВЕРЖДАЮ

Зам. директора по УР

 $48 -$  Т.И. Дзюба

30.05.2019

# РАБОЧАЯ ПРОГРАММА

дисциплины (МДК, ПМ) **ЕН.02 Информатика**

для специальности 08.02.01 Строительство и эксплуатация зданий и сооружений Направление (профиль) специализация: нет Составитель(и): Преподаватель Петухов И.В.

Обсуждена на заседании ПЦК: АмИЖТ - математических и общих естественно-научных дисциплин Протокол от 03.04.2019 г. № 5

Ст. методист Азариль

# **ЛИСТ ДОПОЛНЕНИЙ И ИЗМЕНЕНИЙ (АКТУАЛИЗАЦИИ)**

В рабочую программу дисциплины ЕН 02 Информатика

# по специальности 08.02.01 Строительство и эксплуатация зданий и сооружений

# На основании решения заседания ПЦК

# Математических и общих естественнонаучных дисциплин

# от «11» марта 2020 г. протокол № 4

в рабочую программу на 2019 год набора внесены следующие изменения:

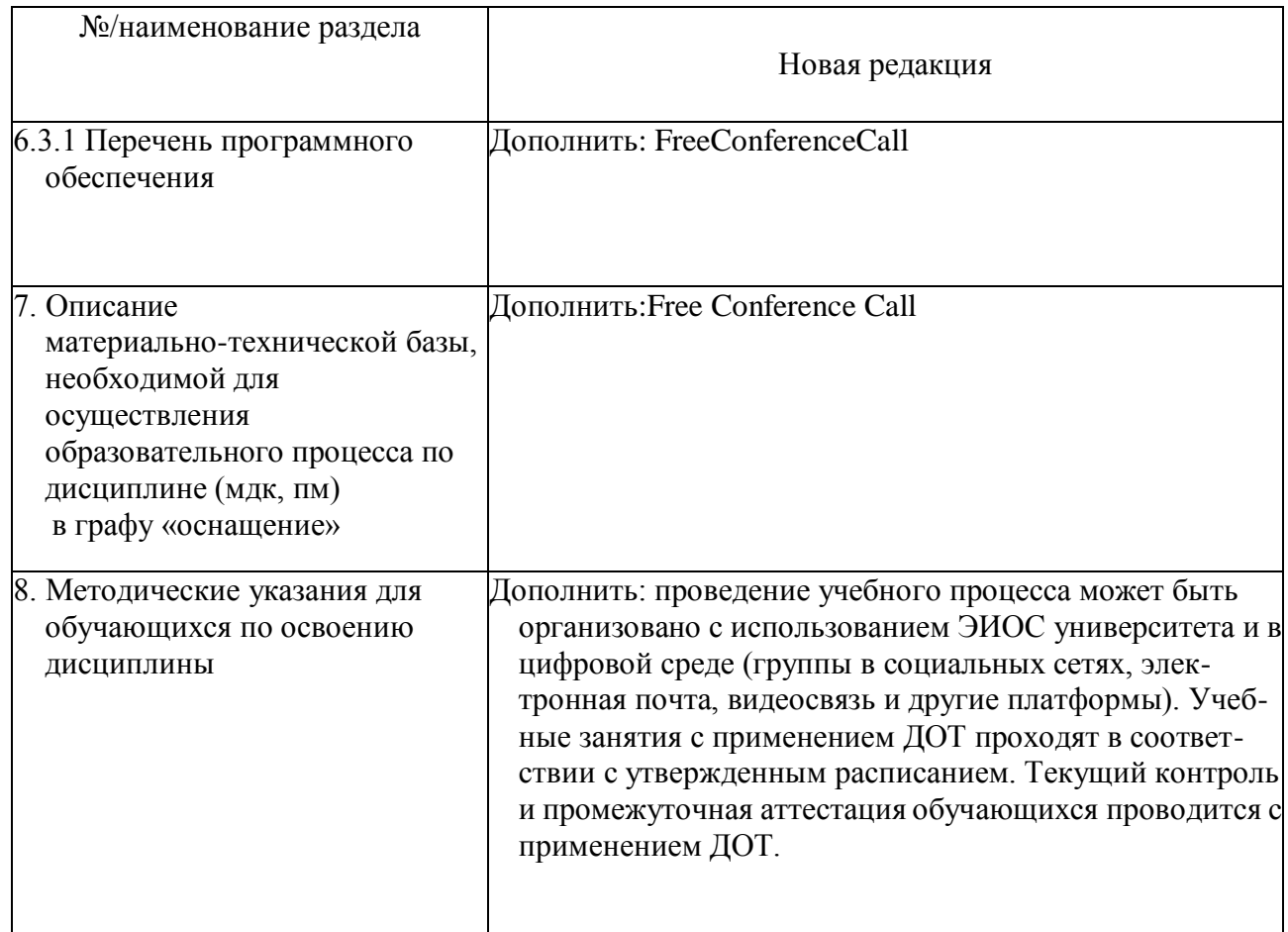

подпись, Ф.И.О.

 $\ell$ шот Мльина И.Е./

#### Рабочая программа дисциплины (МДК, ПМ) ЕН.02 Информатика

разработана в соответствии с ФГОС, утвержденным приказом Министерства образования и науки Российской Федерации от 10.01.2018 № 2

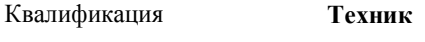

Форма обучения **очная**

#### **ОБЪЕМ ДИСЦИПЛИНЫ (МДК, ПМ) В ЧАСАХ С УКАЗАНИЕМ ОБЯЗАТЕЛЬНОЙ И МАКСИМАЛЬНОЙ НАГРУЗКИ ОБУЧАЮЩИХСЯ**

Общая трудоемкость **96 ЧАС**

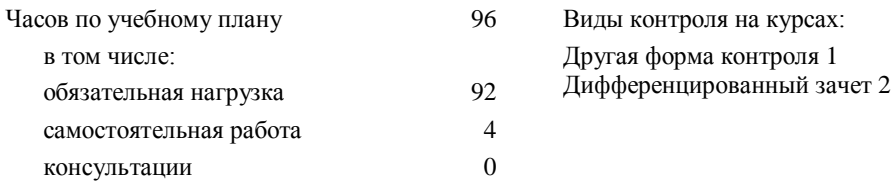

### **Распределение часов дисциплины (МДК, ПМ) по семестрам (курсам)**

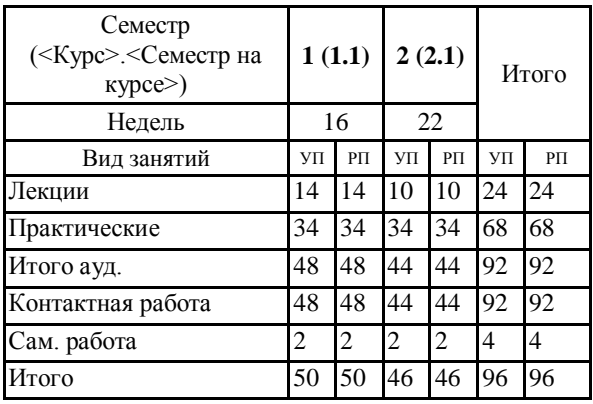

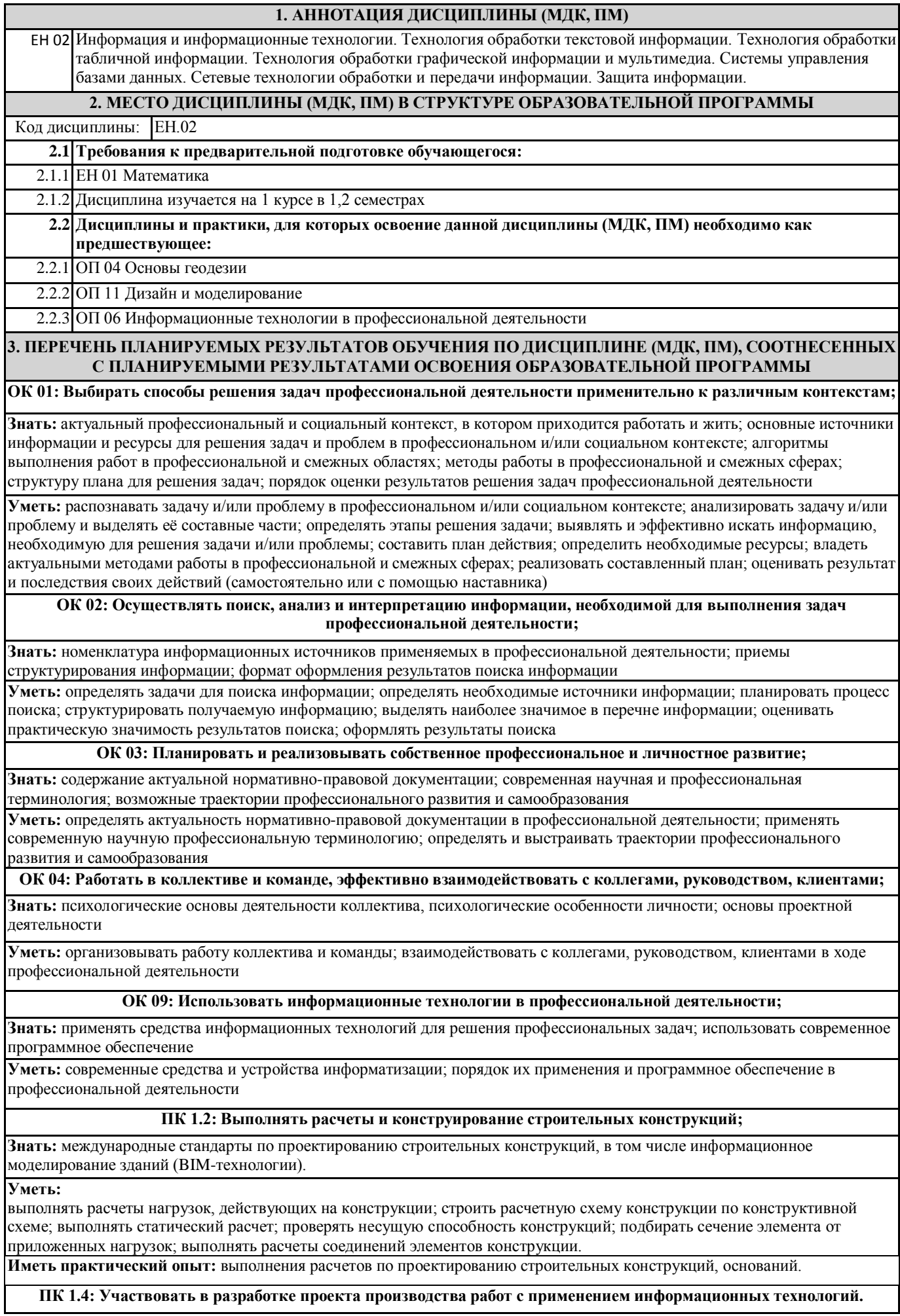

**Знать:** способы и методы планирования строительных работ (календарные планы, графики производства работ); виды и характеристики строительных машин, энергетических установок, транспортных средств и другой техники; требования нормативных правовых актов и нормативных технических документов к составу, содержанию и оформлению проектной документации в составе проекта организации строительства ведомости потребности в строительных конструкциях, изделиях, материалах и оборудовании, методы расчетов линейных и сетевых графиков, проектирования строительных генеральных планов; графики потребности в основных строительных машинах, транспортных средствах и в кадрах строителей по основным категориям.

**Уметь:** определять номенклатуру и осуществлять расчет объемов (количества) и графика поставки строительных материалов, конструкций, изделий, оборудования и других видов материально-технических ресурсов в соответствии с производственными заданиями и календарными планами производства строительных работ на объекте капитального строительства; разрабатывать графики эксплуатации (движения) -строительной техники, машин и механизмов в соответствии с производственными заданиями и календарными планами производства строительных работ на объекте капитального строительства; определять состав и расчёт показателей использования трудовых и материально-технических ресурсов; заполнять унифицированные формы плановой документации распределения ресурсов при производстве строительных работ; определять перечень необходимого обеспечения работников бытовыми и санитарно-гигиеническими помещениями.

**Иметь практический опыт:** составлении и описании работ, спецификаций, таблиц и другой технической документации для разработки линейных и сетевых графиков производства работ; разработке и согласовании календарных планов производства строительных работ на объекте капитального строительства; разработке карт технологических и трудовых процессов

#### **ПК 2.3: Проводить оперативный учет объемов выполняемых работ и расходов материальных ресурсов;**

**Знать:** требования нормативной технической и проектной документации к составу и качеству производства строительных работ на объекте капитального строительства; современную методическую и сметно- нормативную базу ценообразования в строительстве

**Уметь:** обеспечивать приемку и хранение материалов, изделий, конструкций в соответствии с нормативно- технической документацией; формировать и поддерживать систему учетно-отчетной документации по движению (приходу, расходу) материально-технических ресурсов на складе; осуществлять документальное оформление заявки, приемки, распределения, учета и хранения материально-технических ресурсов (заявки, ведомости расхода и списания материальных ценностей); калькулировать сметную, плановую, фактическую себестоимость строительных работ на основе утвержденной документации; определять величину прямых и косвенных затрат в составе сметной, плановой, фактической себестоимости строительных работ на основе утвержденной документации; оформлять периодическую отчетную документацию по контролю использования сметных лимитов.

**Иметь практический опыт:** определения потребности производства строительно-монтажных работ, в том числе отделочных работ, на объекте капитального строительства в материально-технических ресурсах; оформлении заявки, приемке, распределении, учёте и хранении материально-технических ресурсов для производства строительных работ; контроле качества и объема количества материально-технических ресурсов для производства строительных работ.

#### **В результате освоения дисциплины (МДК, ПМ) обучающийся должен**

**3.1 Знать:** методику работы с графическим редактором электронно-вычислительных машин при решении профессиональных задач; основы применения системных программных продуктов для решения профессиональных задач на электронно-вычислительных машинах.

**3.2 Уметь:** работать с разными видами информации с помощью компьютера и других информационных средств, и коммуникационных технологий; организовывать собственную информационную деятельность и планировать ее результаты; использовать программы графических редакторов электронно-вычислительных машин в профессиональной деятельности; работать с пакетами прикладных программ профессиональной направленности на электронно-вычислительных машинах

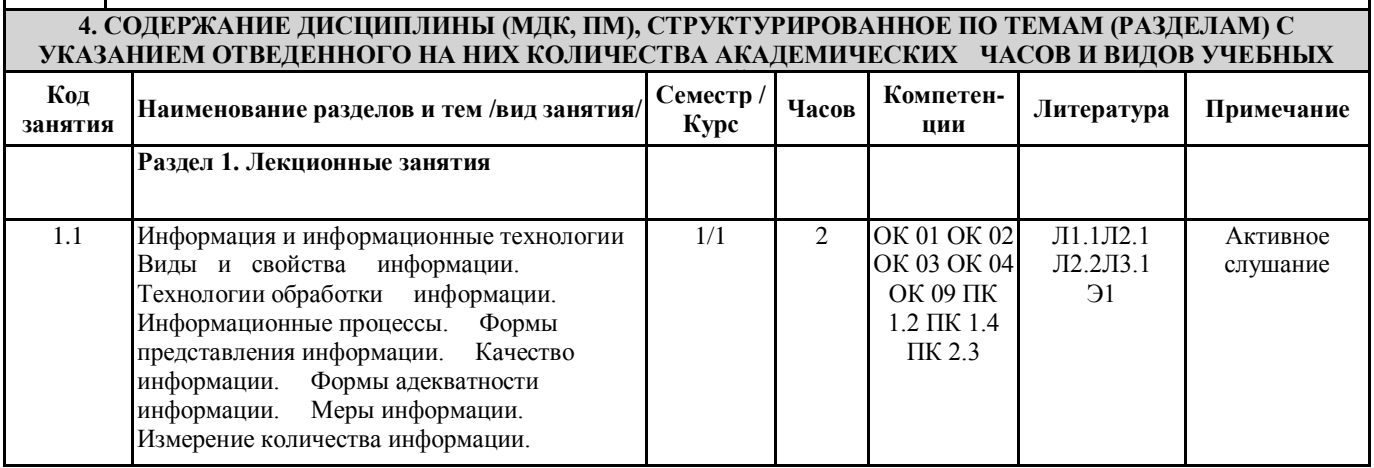

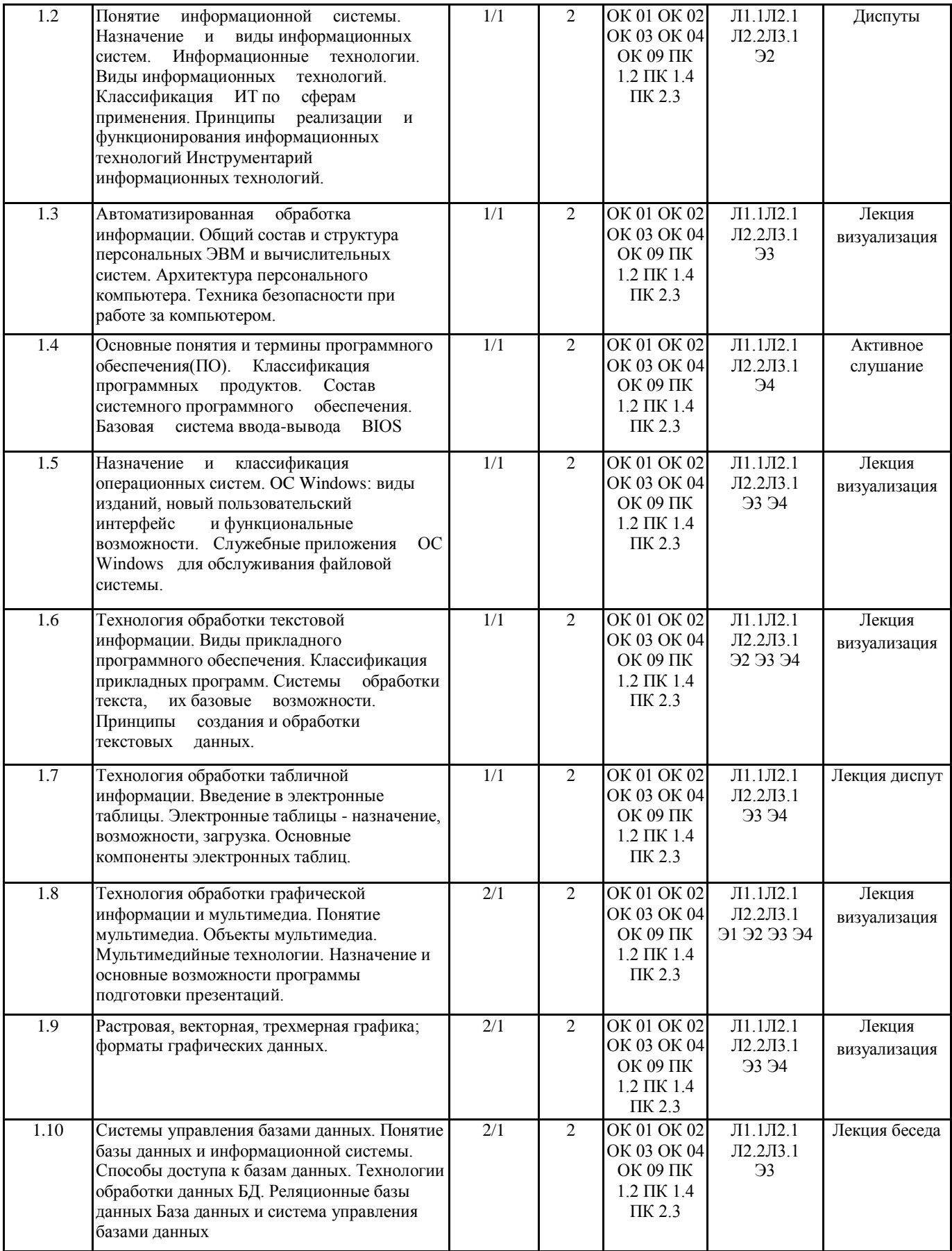

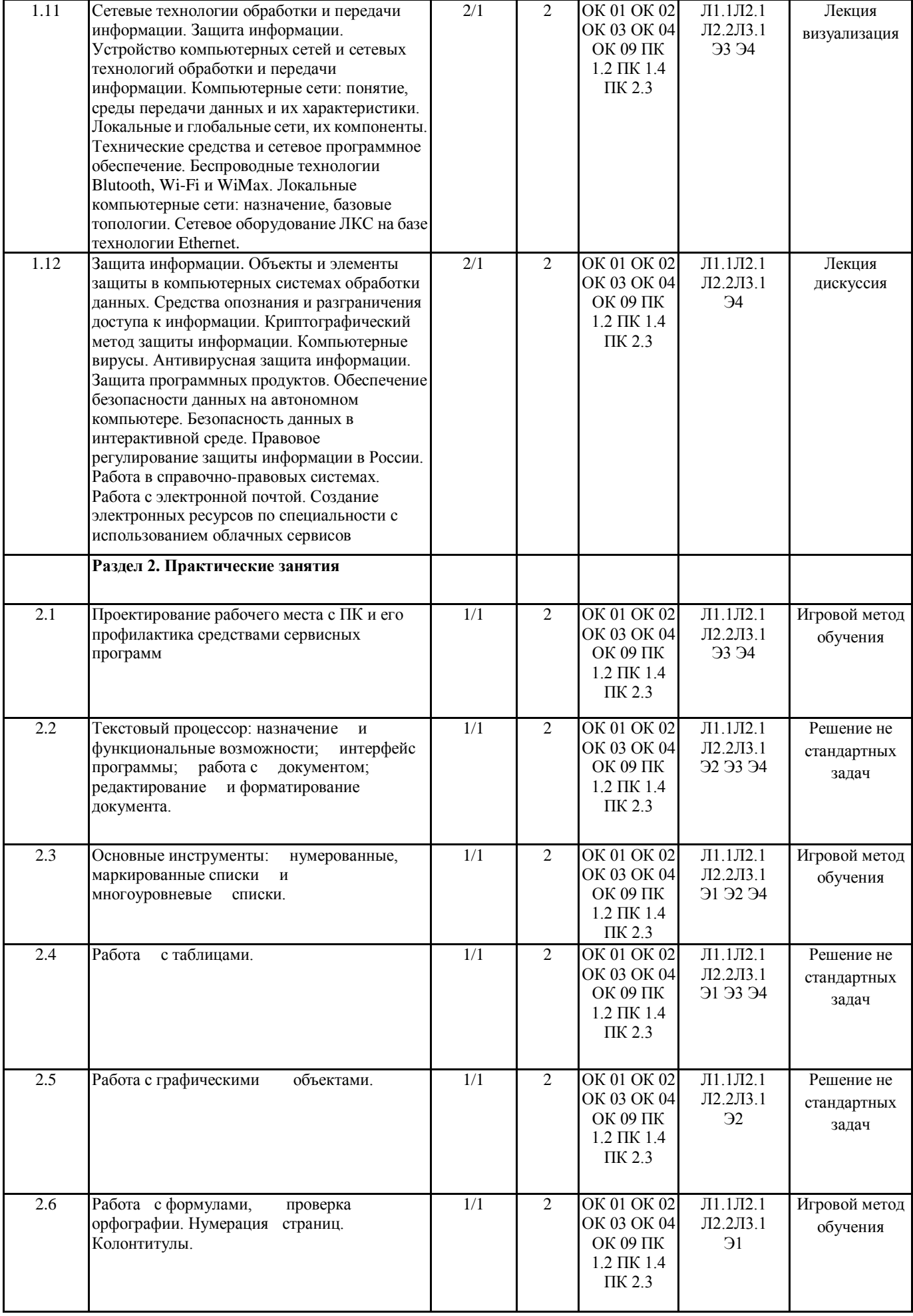

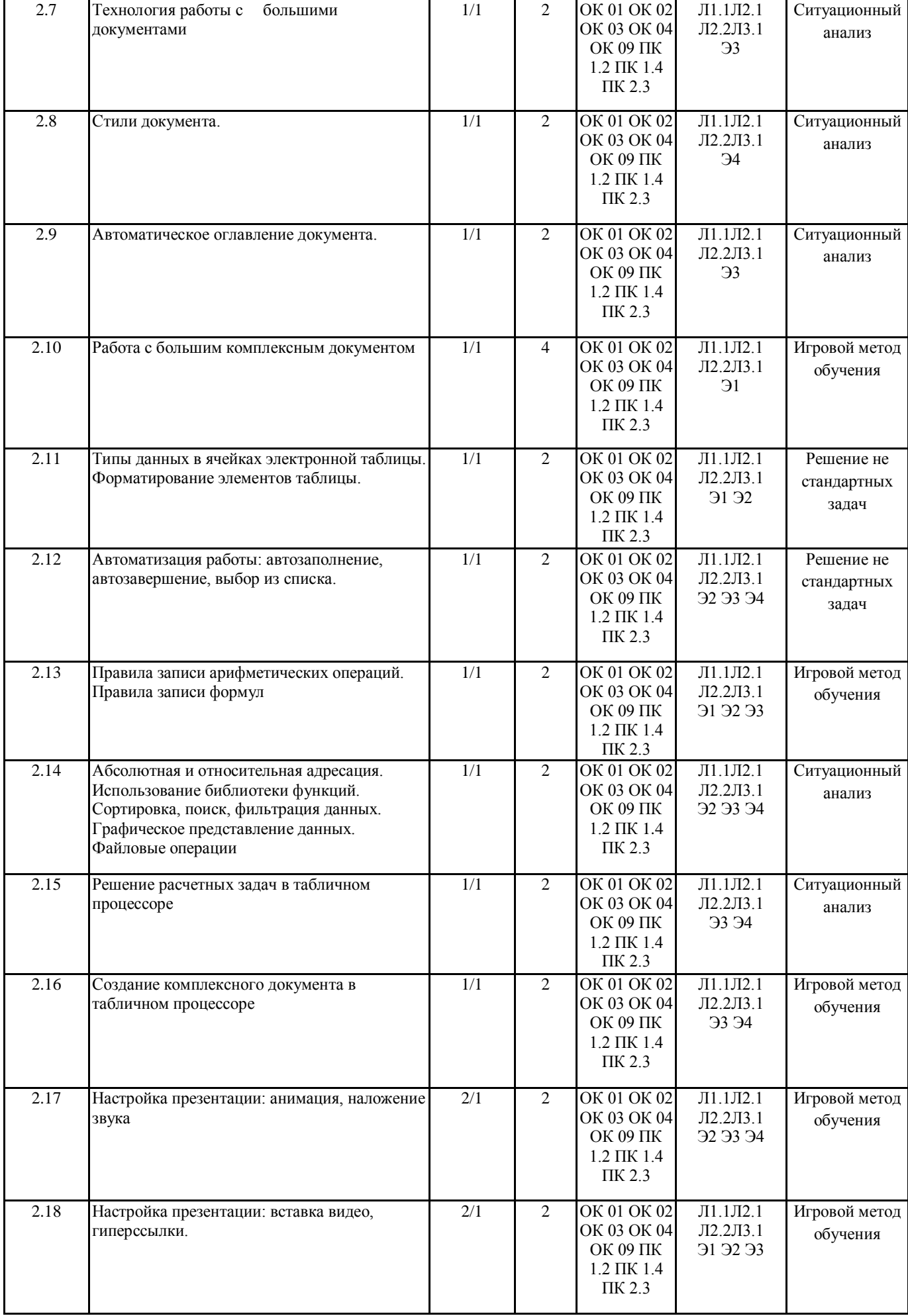

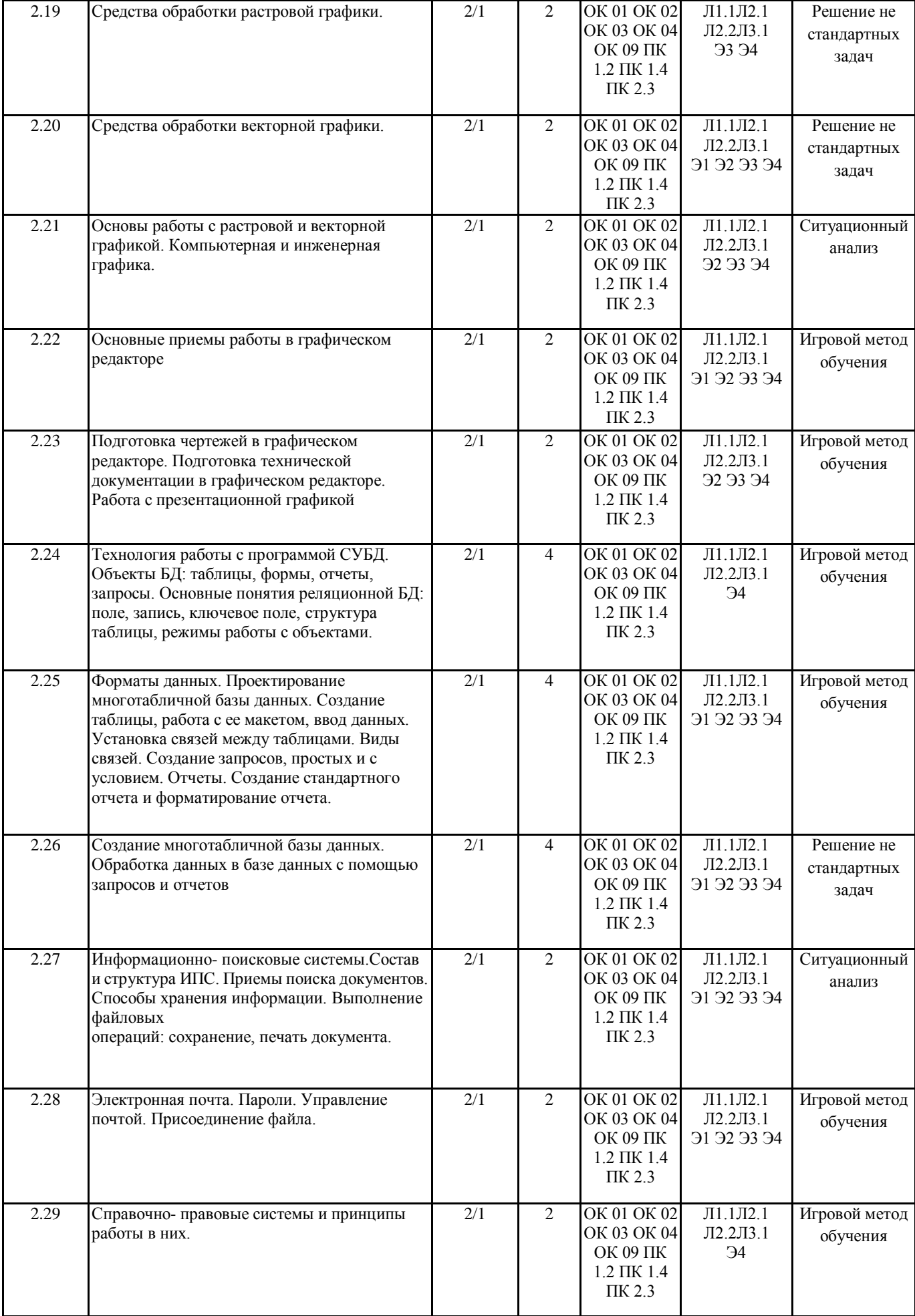

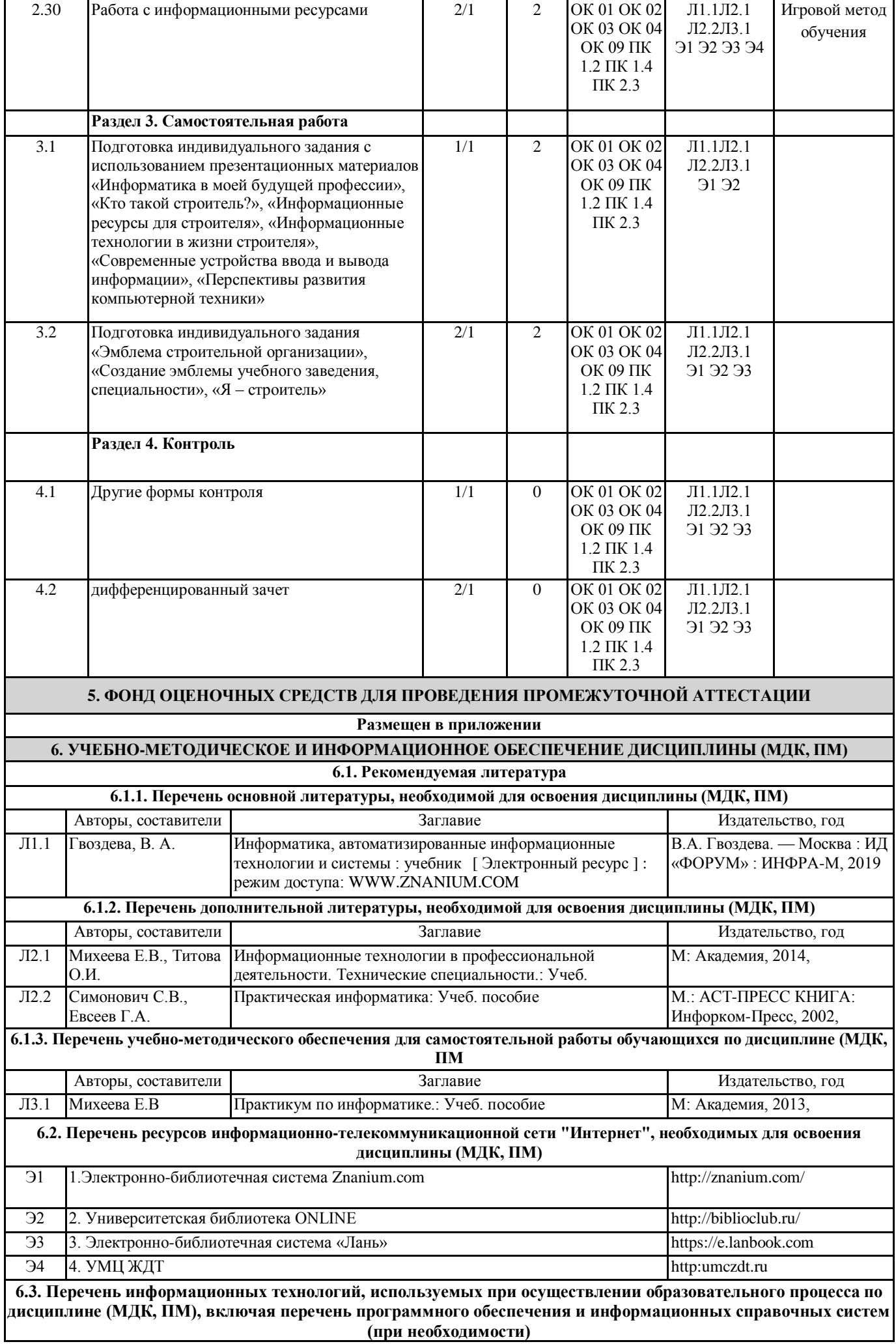

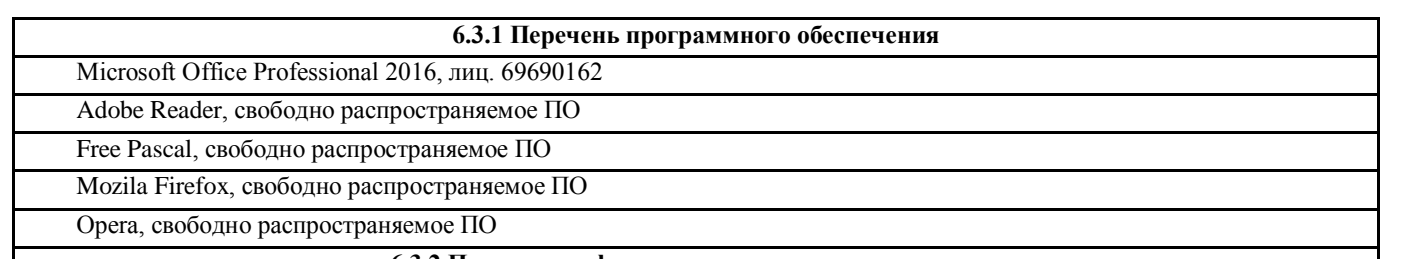

#### **6.3.2 Перечень информационных справочных систем**

Профессиональная база данных, информационно-справочная система КонсультантПлюс - http://www.consultant.ru

#### **7. ОПИСАНИЕ МАТЕРИАЛЬНО-ТЕХНИЧЕСКОЙ БАЗЫ, НЕОБХОДИМОЙ ДЛЯ ОСУЩЕСТВЛЕНИЯ ОБРАЗОВАТЕЛЬНОГО ПРОЦЕССА ПО ДИСЦИПЛИНЕ (МДК, ПМ)**

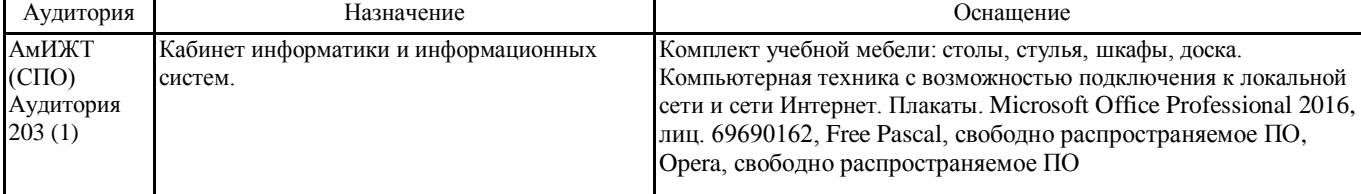

#### **8. МЕТОДИЧЕСКИЕ УКАЗАНИЯ ДЛЯ ОБУЧАЮЩИХСЯ ПО ОСВОЕНИЮ ДИСЦИПЛИНЫ (МДК, ПМ)**

Дисциплина ЕН. 02 «Информатика» изучается на втором курсе и предназначена для обучения теоретическим и практическим основам знаний в области информатики и компьютерной техники. Компьютерное образование следует рассматривать как важнейшую составляющую фундаментальной подготовки специалиста по специальности СПО 08.02.01 Строительство и эксплуатация зданий и сооружений. Обусловлено это тем, что информационные технологии являются не только мощным средством решения прикладных задач, но также и элементом общей культуры.

Развитие информационной культуры обучающихся должно включать в себя ясное понимание необходимости компьютерной составляющей в общей подготовке, выработку представления о роли и месте информационных технологий в современной цивилизации и в мировой культуре. Предлагаемый курс позволяет обучающимся овладеть знаниями, умениями, которые способствуют формированию общих и профессиональных компетенций, предусмотренных ФГОС СПО по специальности 08.02.01 Строительство и эксплуатация зданий и сооружений. Обучающийся должен иметь навыки корректного, грамотного применения информационных технологий в практической профессиональной деятельности, что позволит ему постоянно повышать свою квалификацию.

В процессе освоения дисциплины ЕН.02 Информатика обучающиеся выполняют практические работы, которые позволяют овладеть практическими навыками обработки информации. Готовят рефераты, доклады, презентации по темам курса, составляют кроссворды, планы ответов на контрольные работы это позволяет получить теоретические знание информационной науке.

Изучение методов и способов получения, хранения и переработки информации, структуры локальных и глобальных компьютерных сетей является необходимым условием для формирования общих и профессиональных компетенций.

# **Оценочные материалы при формировании рабочей программы дисциплина: ЕН. 02 Информатика**

## **1. Описание показателей, критериев и шкал оценивания компетенций.**

Показатели и критерии оценивания компетенций ОК 1, ОК 2, ОК 3, ОК 4, ОК 9, ПК 1.2, ПК 1.4, ПК 2.3.

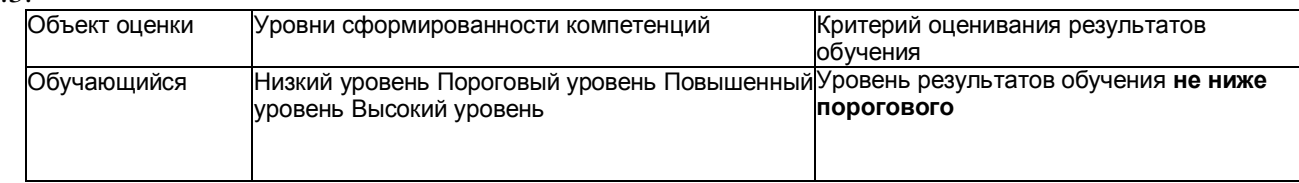

# Шкалы оценивания компетенций ОК 1, ОК 2, ОК 3, ОК 4, ОК 9, ПК 1.2, ПК 1.4, ПК 2.3. при сдаче дифференцированного зачета

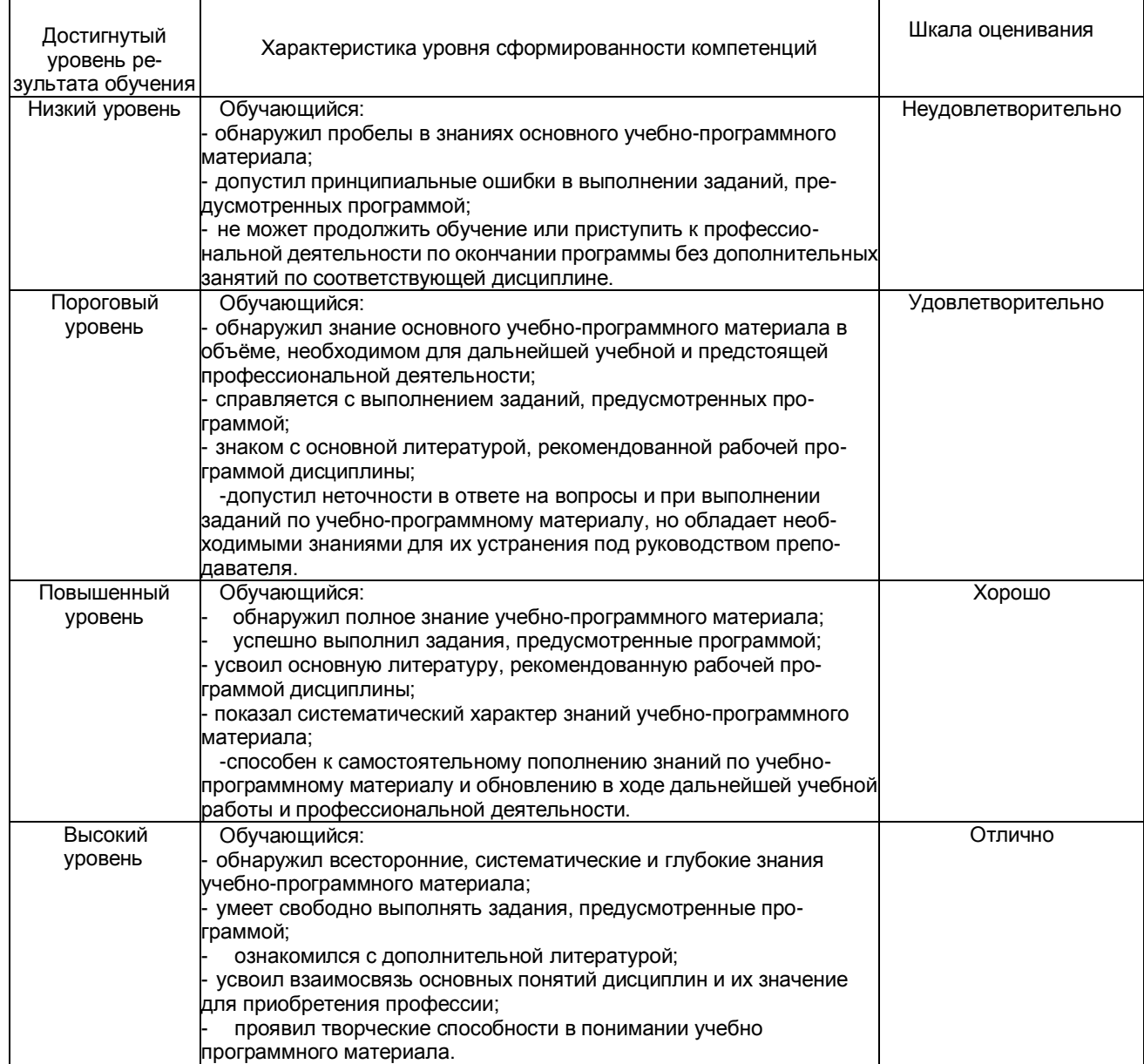

## Описание шкал оценивания Компетенции обучающегося оценивается следующим образом:

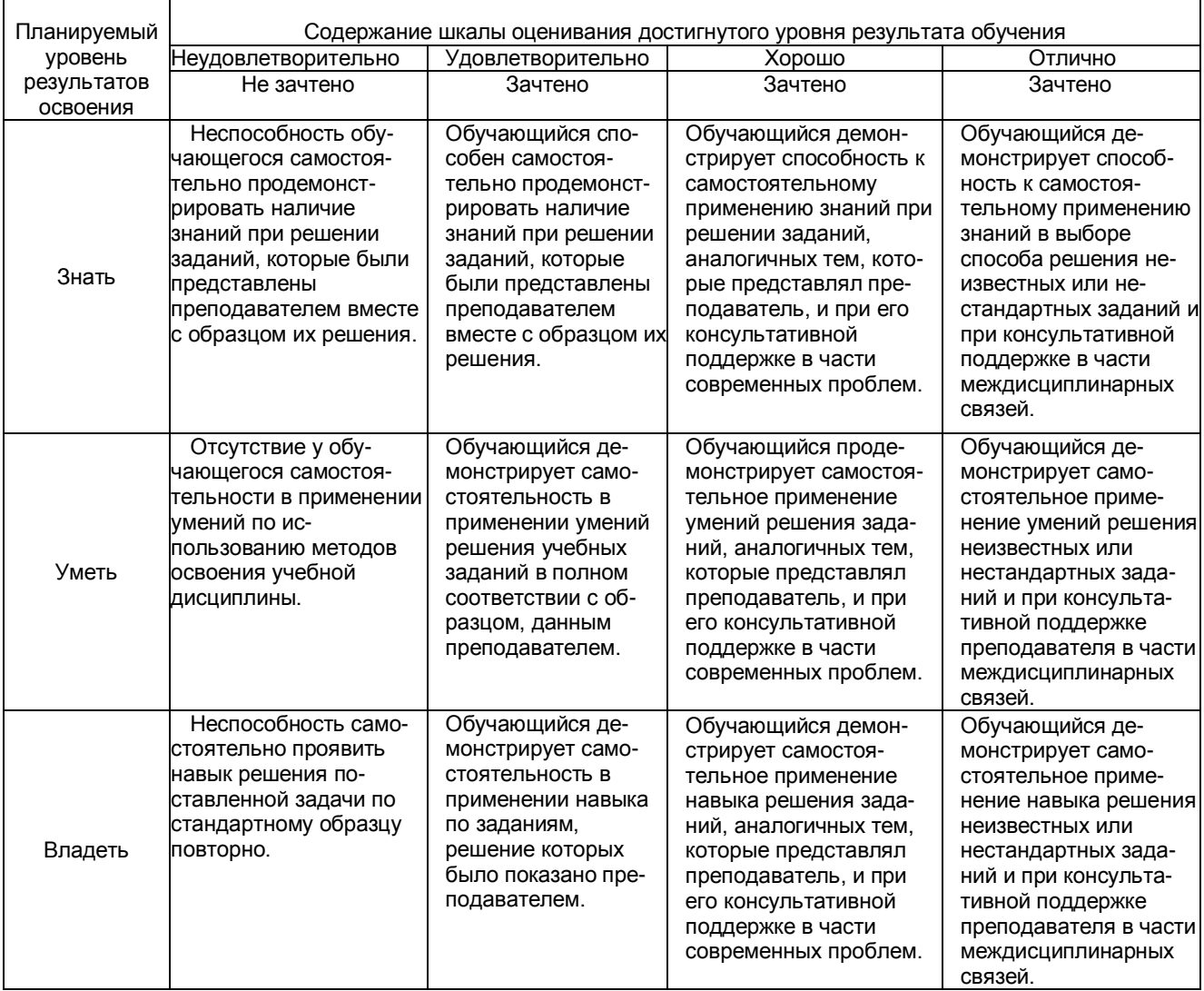

## **2. Примерный перечень вопросов и задач к дифференцированному зачету. Дифференцированный зачет состоит из двух частей теоретической и практической. Часть1( теоретическая часть):**

Компетенция ОК 1, ОК 2, ОК 3, ОК 4, ОК 9, ПК 1.2, ПК 1.4, ПК 2.3.

- 1. Поясните суть понятия информационного общества и охарактеризуйте проблемы в информационном обществе.
- 2. Выполните классификацию информации.
- 3. Поясните суть кодирования и представления информации в компьютере (на примере (одного вида) текстовой, числовой, графической, звуковой).
- 4. Проведите анализ различий позиционных и непозиционных систем счисления.
- 5. Классифицируйте программное обеспечение компьютера.
- 6. Классифицируйте периферийные (внешние) устройство компьютера.
- 7. Расскажите о назначении антивирусных программ.
- 8. Дайте определение компьютерному вирусу. Укажите виды вирусных программ.
- 9. Укажите отличие растровой и векторной графики.
- 10. Перечислите прикладный программы, которые необходимы для обработки информации на примере (одного вида информации) (текстовой, числовой, графической).

### **Часть2 (практическая часть):**

Компетенция ОК 1, ОК 2, ОК 3, ОК 4, ОК 9, ПК 1.2, ПК 1.4, ПК 2.3.

Примерные задания для выполнения практической части дифференцированного зачета **Задание 1**

Произвести форматирование документа по образцу: заголовок 14 пт Arial, основной текст 11 пт Time New Roman, отступ первой строки 1 см, выравнивание по ширине, межстрочный интервал полуторный*.*

### 1. Информатика как научная дисциплина

Информатика - дисциплина, изучающая свойства информации, а также способы представления, накопления, обработки и передачи информации с помощью технических средств.

На Западе применяют другой термин: «computer science» – компьютерная наука.

Информатика – очень широкая сфера, возникшая на стыке нескольких фундаментальных и прикладных дисциплин. Теоретическую основу информатики образует группа фундаментальных наук, которую в равной степени можно отнести и к математике, и к кибернетике: теория информации, теория алгоритмов, математическая логика, комбинаторный анализ, формальная грамматика и т.д. Информатика имеет и собственные разделы: операционные системы, архитектура ЭВМ, теоретическое программирование, теория баз данных и другие. «Материальная» база информатики связана со многими разделами физики, с химией, и особенно – с электроникой и радиотехникой.

### **Задание 2**

Создайте таблицу 5 столбцов\*8 строк, заполните как показано на рисунке. Объедините ячейки первой строки (введите заголовок), и первого столбца. Введите текст шрифтом: Times New Roman Cyr, 8 пт. Заголовки столбцов и строк полужирный шрифт, выравнивание в ячейки по центру.

Пример:

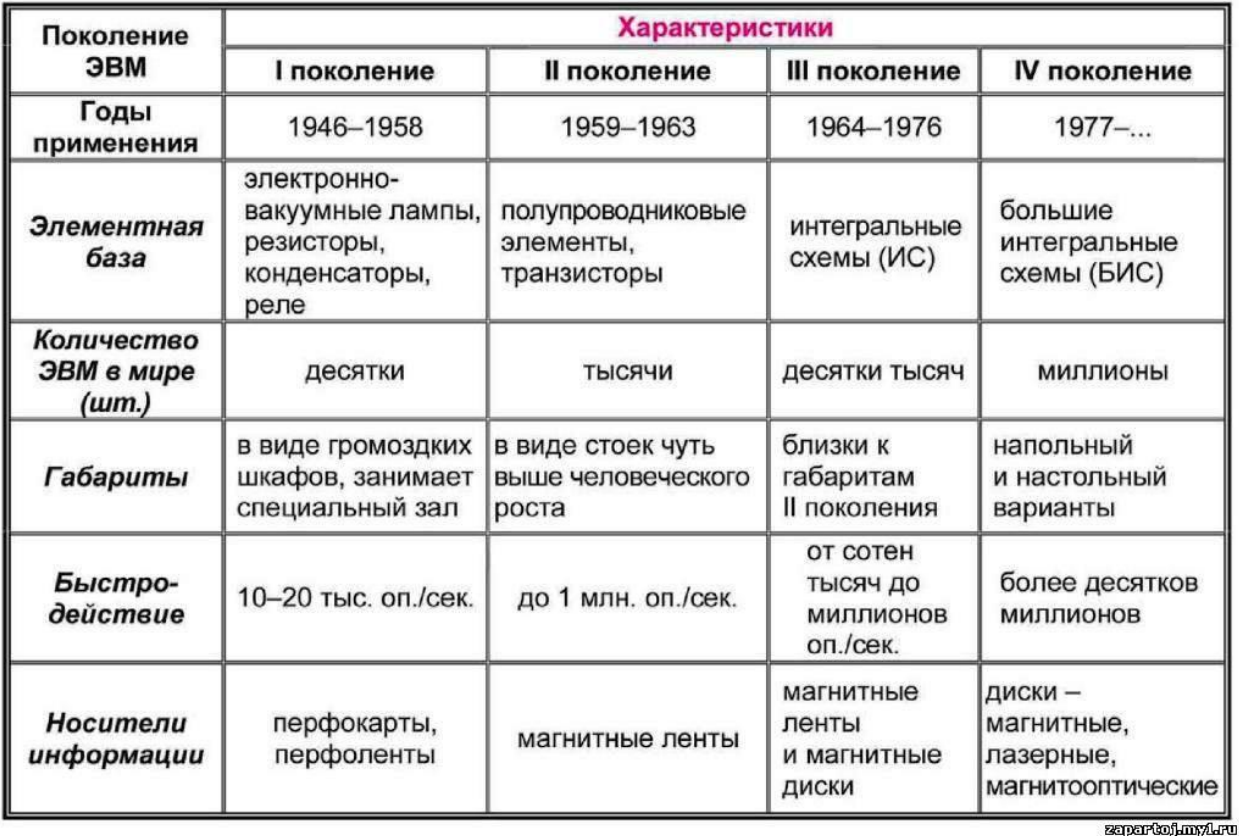

# Характерные черты ЭВМ каждого поколения

### **Задание 3**

Создайте многоуровневый список следующего вида*:*

### *1. Виды информации по форме представления:*

- *1.1. Текстовая*
- *1.2. Числовая*
- *1.3. Звуковая*
- *1.4. Мультимедийная (комбинированная)*
- *2. Виды информации по общественному значению:*

### *2.1. личная (знания, умения, навыки, интуиция);*

- *2.2. массовая (общественная, обыденная, эстетическая);*
- *2.3. специальная (научная, производственная, техническая, управленческая).*

## **3. Примерные тестовые задания. Оценка по результатам тестирования**

Примерные задания теста

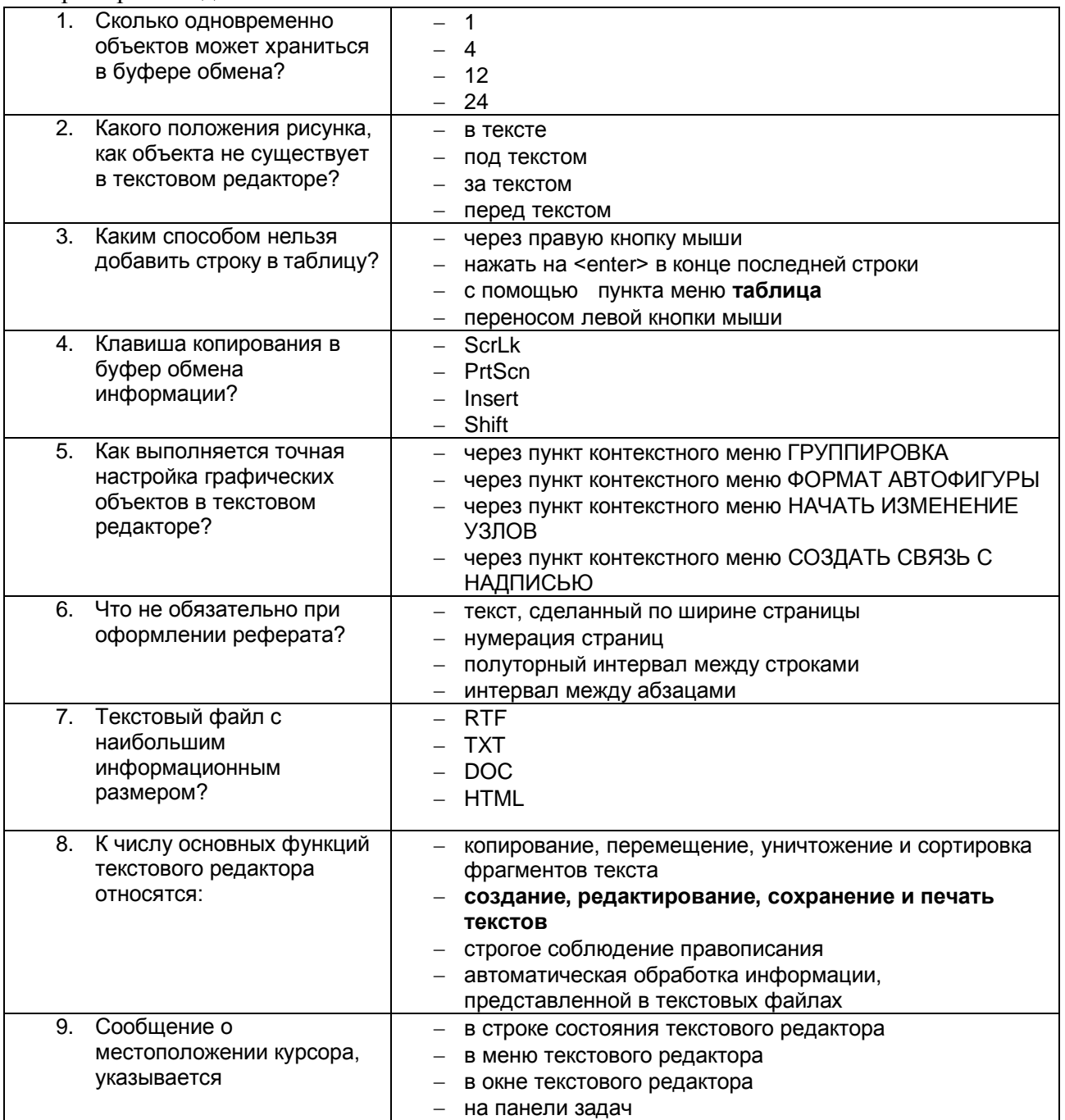

Соответствие между бальной системой и системой оценивания по результатам тестирования устанавливается посредством следующей таблицы:

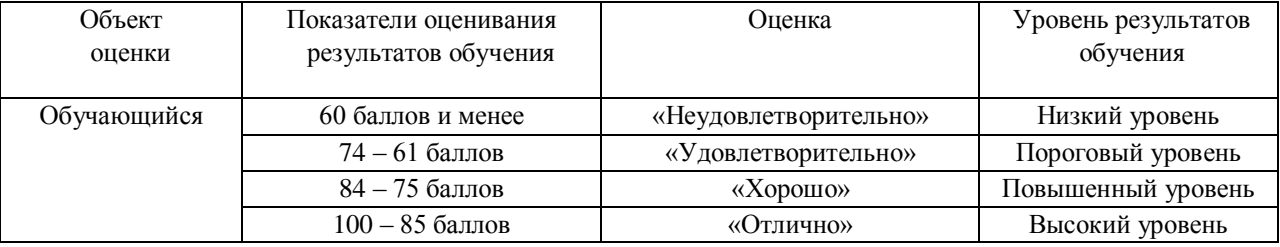

### **4. Оценка ответа, обучающегося на вопросы дифференцированного зачета.**

Шкалы оценивания компетенций ОК01, ОК02, ОК03, ОК04, ОК09, ПК1.2, ПК1.4, ПК2.3 при сдаче

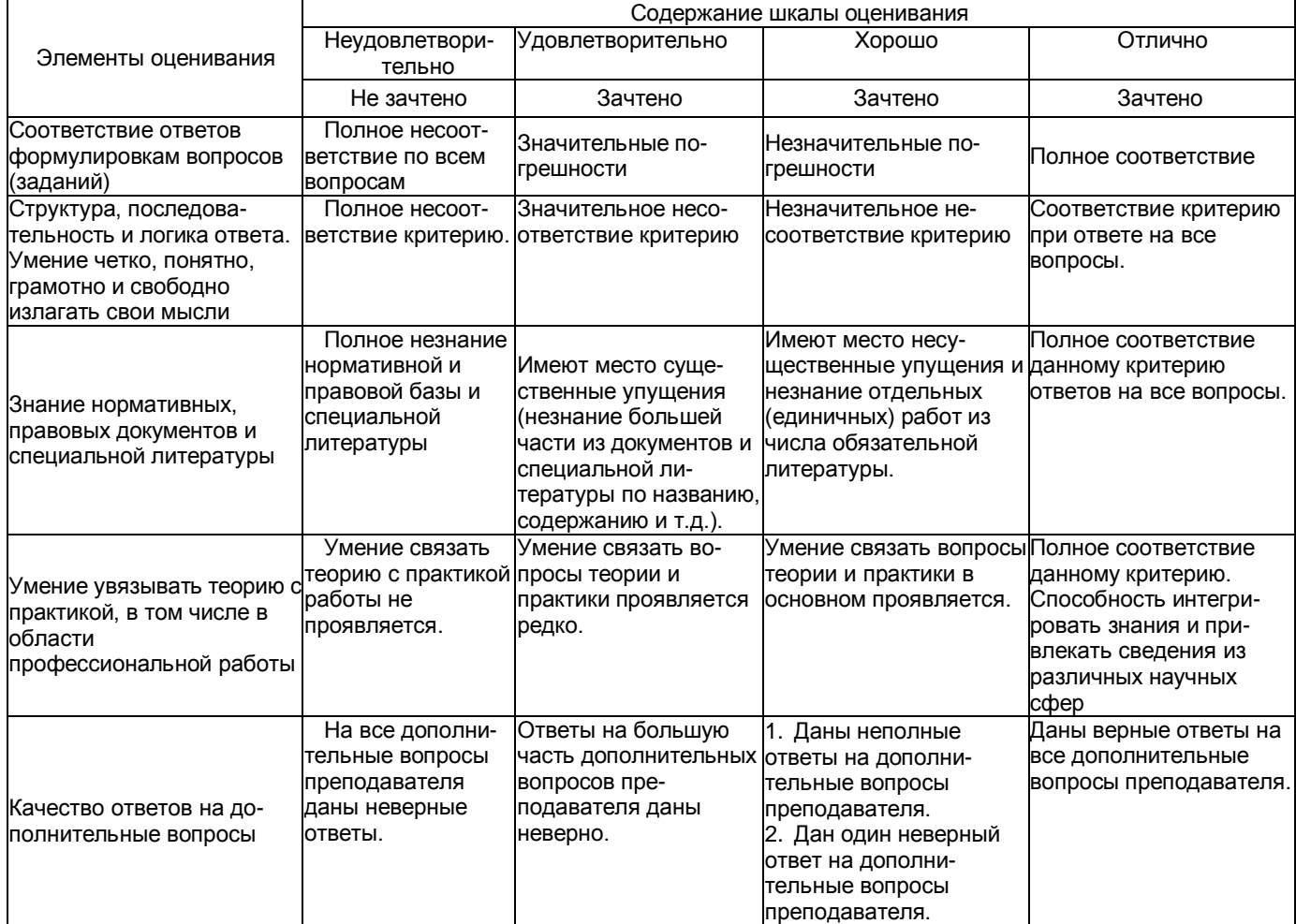

Примечание: итоговая оценка формируется как средняя арифметическая результатов элементов оценивания.